# BlueStone Piano Активированная полная версия Keygen For (LifeTime) Скачать бесплатно без регистрации 2022 [New]

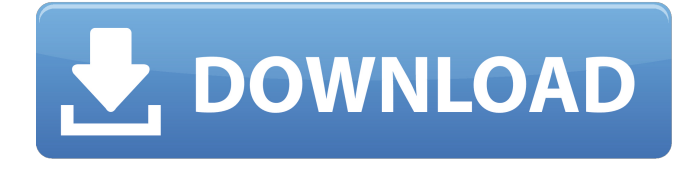

## **BlueStone Piano License Keygen [Win/Mac] (Latest)**

-------------------------------------------------- ------ -Высокоуровневые и понятные настройки прибора. -Расширенное выражение MIDI. -Полностью настраиваемый практически со всех сторон. -Все кнопки и ползунки инструмента должны быть использованы. -Полусимметричное фортепиано/голос, так что вы можете играть на инструменте, который имитирует тон современного рояля, даже с маленькой сцены, с помощью всего лишь вашего акустическая гитара. -16 различных типов молотков. -16 различных типов роялей. -MIDI-выражения для запуска любого события. -Управление Pitch Bend и настраиваемая клавиатура. -Реалистичный «гармонический» резонанс и динамическое управление. -Три различных динамических окружения в реальном времени. -Фотореалистичный звук клавиатуры. -Мастер управления тоном. -Легко использовать. -Изменяемый размер интерфейса (масштабирование и автоподгонка). -Вы также можете нажать на шкалу времени и отобразить точное время, или перетащите временную шкалу и услышите ее как настоящую акустику. -Вы также можете нажать на область, где написаны заметки, и услышать личное перекрестные помехи. -Режим игры легато (нота, которая еще не сыграна, считается нотой для начала следующей ноты). -Вы можете щелкнуть мышью по клавиатуре и вызвать заметку. -Играть в цикле с/без количества нот. -Настоящие MIDI-управляемые барабаны. -Настоящая MIDI-управляемая ритмическая последовательность. -Настраиваемые и псевдосимметричные октавы. -Вы можете играть не только на фортепиано и пюпитре, но и на гитаре и на настоящей акустике может быть использован! -------------------------------------------------- ------ Если у вас есть другие вопросы, вы можете связаться со службой поддержки BlueStone Piano Cracked Accounts напрямую по адресу support@bluestonesono.com. Благодарим вас за покупку пианино BlueStone. Modal Triggering — это плагин, который отлично подходит для запуска модальных инструментов. Его можно использовать с любым инструментом, играющим в модальной гармонии, таким как арфа, клавесин, глокеншпиль и т. д. Краткое описание модального срабатывания: ------------------------------------ Этот плагин имеет два режима: - Режим заметок: активировать ноты гаммы (ноты гаммы). - Режим события: для запуска любого события инструмента (кроме нот шкалы). Этот плагин также предлагает два макета

#### **BlueStone Piano Crack + Download (April-2022)**

1: Воспроизведите аудиофайл и запишите его самостоятельно. Вы можете записать свой инструмент или использовать звук вашего любимого инструмента. 2: Отрегулируйте тон, высоту тона, наклон, резонанс и динамику. 3: Настройте расположение Hammer Automata и Keyboard. 4: Четко слышать каждый свой жест. 5. Используйте навыки лучших технических специалистов. 6: Играйте на пианино всем своим существом. Мы максимально использовали BlueStone Piano Free Download, его тембр и уникальный аудиорекордер, чтобы сделать плагин для фортепиано для каждого музыканта. Вы можете использовать новую функцию: BlueStone Piano Song. Вы можете воспроизводить и записывать песню во время записи песни. Вы можете играть для своей аудитории из песни, которую вы записали. Вы можете прослушивать собственный звук при использовании блока управления звуком. Вот специальная функция BlueStone Piano. Клавиши пианино бывают двух типов. Уникальный оптический датчик обнаружения ключей. Вы можете играть на пианино, где бы вы ни находились. Потому что мелодия и точный ритм реагируют на виртуальные клавиши BlueStone Piano. Винтажное пианино и полностью голосовое управление. Скачайте музыкальный инструмент BlueStone для фортепиано! Скачать фортепиано BlueStone: Коды больших скидок: Ссылка на пианино BlueStone: Лицензирование музыки Musicroyale:

=========================================== Знакомьтесь, Нят Хиеу! Обозреватель фортепиано BlueStone!!! =========================================== - } -- } -- } -- } -- } -- } -- } --  $\{ -\} - \} - \} - \} - \} - \} - \} - \} - \} - \} - \} - \{ -2$ Вы знаете какой-нибудь загрузчик пианино? Покажи мне, как это сделать. (Я понятия не имею.) ======================================== P.S. Какие инструменты для фортепиано вы знаете? Покажи мне, как им пользоваться. (Я действительно не уверен, что сделаю 1709e42c4c

## **BlueStone Piano Crack + Torrent (Activation Code)**

Для тех, кто действительно нуждается в более замечательных функциях (например, в вашей собственной среде записи на фортепиано...), я очень рекомендую BlueStone Piano. Вы получаете пользовательские карты клавиатуры и удивительный набор настроек, которые можно в конечном итоге настроить как можно ближе к настоящему фортепиано. Чтобы создать собственное пианино BlueStone, вам сначала нужно купить несколько файлов раскладки клавиатуры. Однако у вас есть возможность создавать свои собственные карты BlueStone Piano или загружать файлы карт другого пользователя. BlueStone Piano предлагает максимальную гибкость, поскольку вы получаете все инструменты для настройки различных параметров, таких как акустика, материалы и т. д. Некоторые общие вопросы: Можно ли сохранить настроенные пресеты BlueStone Piano? Есть 2 шага: Во-первых, вы регистрируете подключаемый модуль BlueStone Piano, чтобы включить импорт пресетов и сохранить ваши индивидуальные настройки. Затем вы экспортируете окончательный пресет BlueStone Piano с помощью кнопки «Экспорт пресетов...». Пожалуйста, смотрите мой другой ответ, чтобы узнать, как экспортировать и установить карту. Как я могу настроить действия молоточка и положение микрофона? Я уже написал статью, объясняющую это, нажмите здесь. Я также создал карту для этой задачи, вы можете скачать карту, нажав на ссылку выше. Как загрузить пользовательскую раскладку клавиатуры? Вы можете создать собственную карту самостоятельно (см. ссылку выше) или загрузить карту, созданную другими пользователями. При загрузке карты ваши настройки будут перезаписаны и будут применены новые параметры карты. Могу ли я сохранить свои конфигурации BlueStone Piano? Да, вы можете сохранить свои конфигурации в виде файлов раскладки клавиатуры и снова загрузить их позже. Сначала необходимо зарегистрировать плагин BlueStone Piano и создать собственный файл с помощью кнопки «Экспорт». Могу ли я записать и воспроизвести свой собственный пресет BlueStone Piano? Да, вы можете записать свой собственный пресет BlueStone Piano в звуковой файл, а затем загрузить звуковой файл, чтобы снова воспроизвести пресет. У меня проблемы с BlueStone Piano Поскольку BlueStone Piano — это полноценный подключаемый модуль, вам необходимо установить его с помощью соответствующего диспетчера подключаемых модулей. Если вы не можете этого сделать или у вас возникли проблемы с использованием BlueStone Piano, свяжитесь со мной. Скриншоты пианино BlueStone Возможности плагина BlueStone Piano: Не использовать

#### **What's New in the?**

\* Управление: + минорный/мажорный арпеджиатор, + FX, + скорость нажатия (арпеджиатор не обязателен), - автоинверсия, + наоборот, + цикл, - сброс. + Примечание: модификация скорости не является линейной. \* Озвучка: + включена озвучка, - озвучка отключена, + время записи устанавливается динамически, запись очищается в конце патча, + также динамически устанавливается автовоспроизведение/запись. \* Фортепиано: выбраны + высокие или + низкие частоты, - выбраны низкие частоты или + высокие частоты, + добавлен эффект тремоло на высоту тона клавиши, + эффект кольцевого модулятора, + положение микрофона, + действие молоточка (пиццикато или форте), + скорость молотка (пиццикато или форте), - скорость ключа (пиццикато или форте). + Действие молоточков нелинейно, поэтому вы можете уменьшить усилие во время низкой ноты и вернуть его к исходной силе для высокой ноты. Скорость удара нелинейна. \* Параметры: + динамика; + мягкая педаль; + скорость и длина атаки; + резонанс и симпатический резонанс; + резонансная модуляция; + атака и затухание, высвобождение и затухание, поддержание и затухание; + вибрафон или + эффект тремоло; + пиццикато или + форте; + вес молотка; + тюнинг; + модуляция положения и глубины; + настройка модуляции; + кольцевая модуляция; + жесткий или + мягкий, + низкий или высокий ключ; + положение микрофона; + давление и качество

микрофона; + размер микрофона; + положение микрофона. + Параметры, управляемые живым контролем: + энергия, + атака и затухание, + сустейн и затухание, + модуляция сустейна; + громкость звука, + панорамирование; + микроскорость. + Параметры, которыми управляет сетка: + мягкость и глубина, + модуляция затухания. + Оптимизирован для Windows + DOS. + OpenMP или + MT. \* Эффекты: + обратная связь, + задержка, + реверберация, + яркость, + изменение высоты тона, + кольцевой модулятор. + Эффект легато/скольжения. В дополнение к стандартному MIDI-управлению \*BlueStone Piano\* поддерживает

## **System Requirements:**

Поддерживаемое оборудование: Процессор Intel с поддержкой Intel VT-d Не менее 8 ГБ оперативной памяти Поддерживаются 32-битные и 64-битные операционные системы Поддерживается поддержка двух экранов или нескольких мониторов. Для обновлений и некоторых функций игры требуется подключение к Интернету. Windows 10, 8.1 или 8 поддерживаются Поддерживаемые операционные системы: Windows 7 и выше Поддерживаются Windows 10, 8.1 и 8. Windows Vista и более ранние версии не поддерживаются Mac OS X 10.11 и выше

Related links: